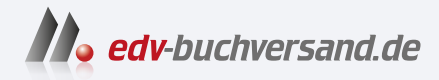

### Canon EOS R50 Das Handbuch zur Kamera Alle Funktionen, Menüs und Programme erklärt

# DAS INHALTS-VERZEICHNIS **direkt [zum Buch](https://www.edv-buchversand.de/product/rw-9656/Canon%20EOS%20R50)**

Dieses Inhaltsverzeichnis wird Ihnen von www.edv-buchversand.de zur Verfügung gestellt.

**» Hier geht's**

## Inhaltsverzeichnis

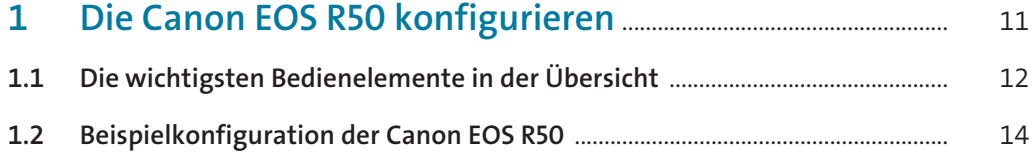

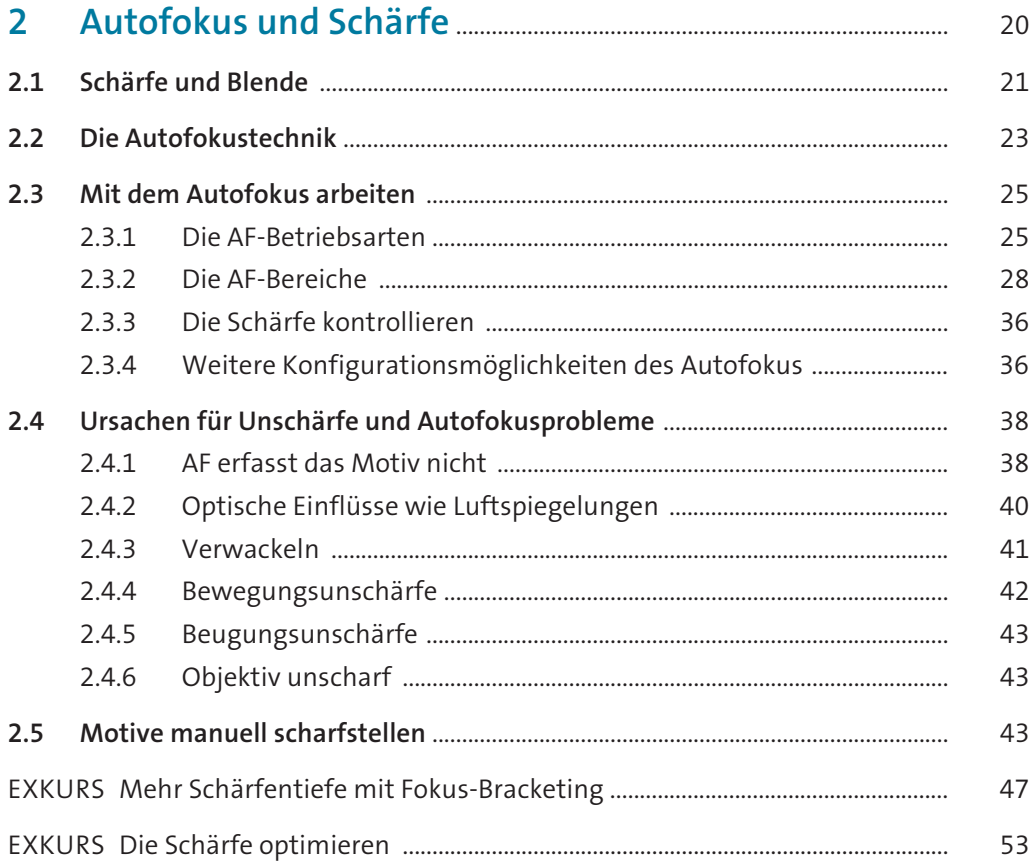

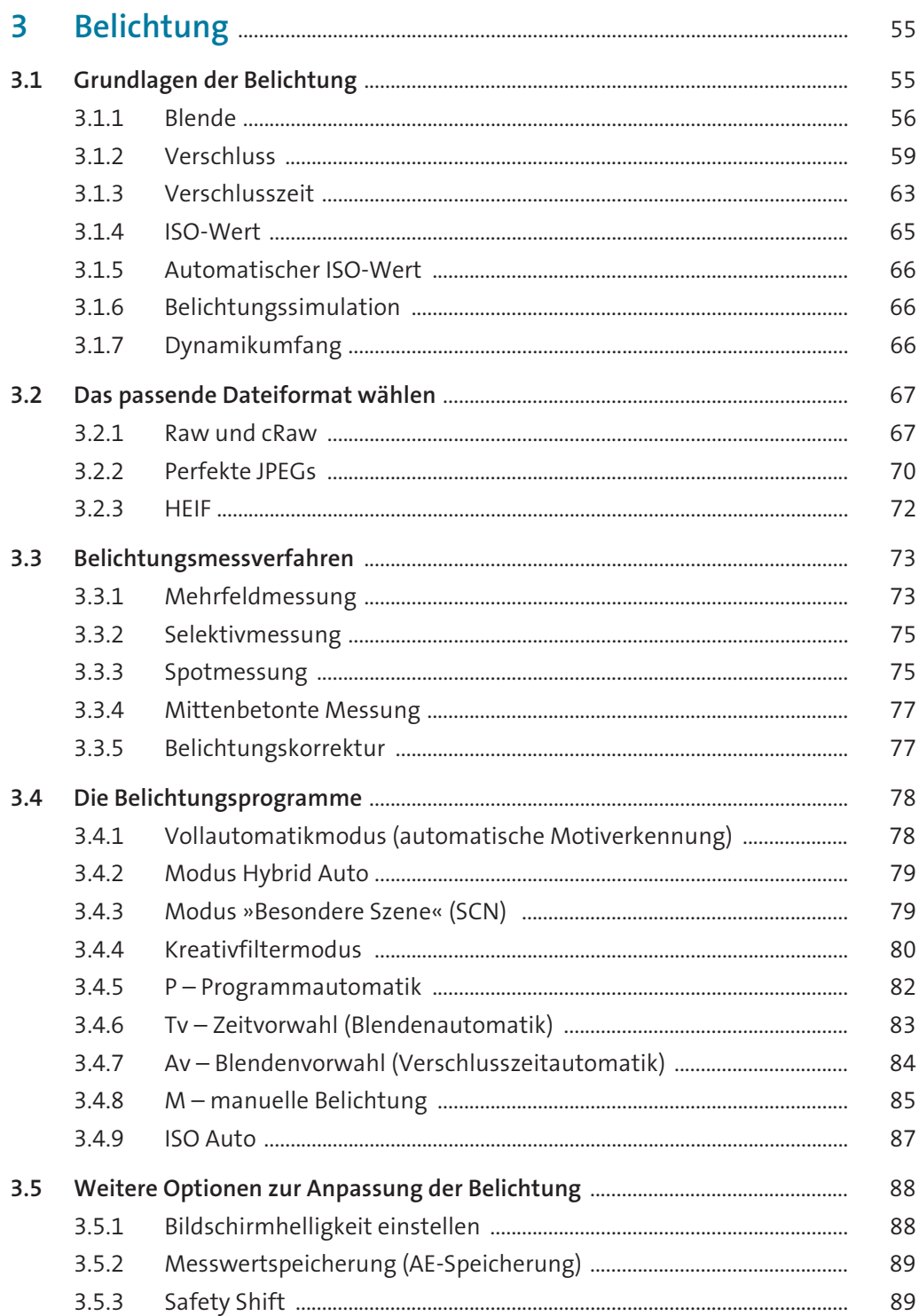

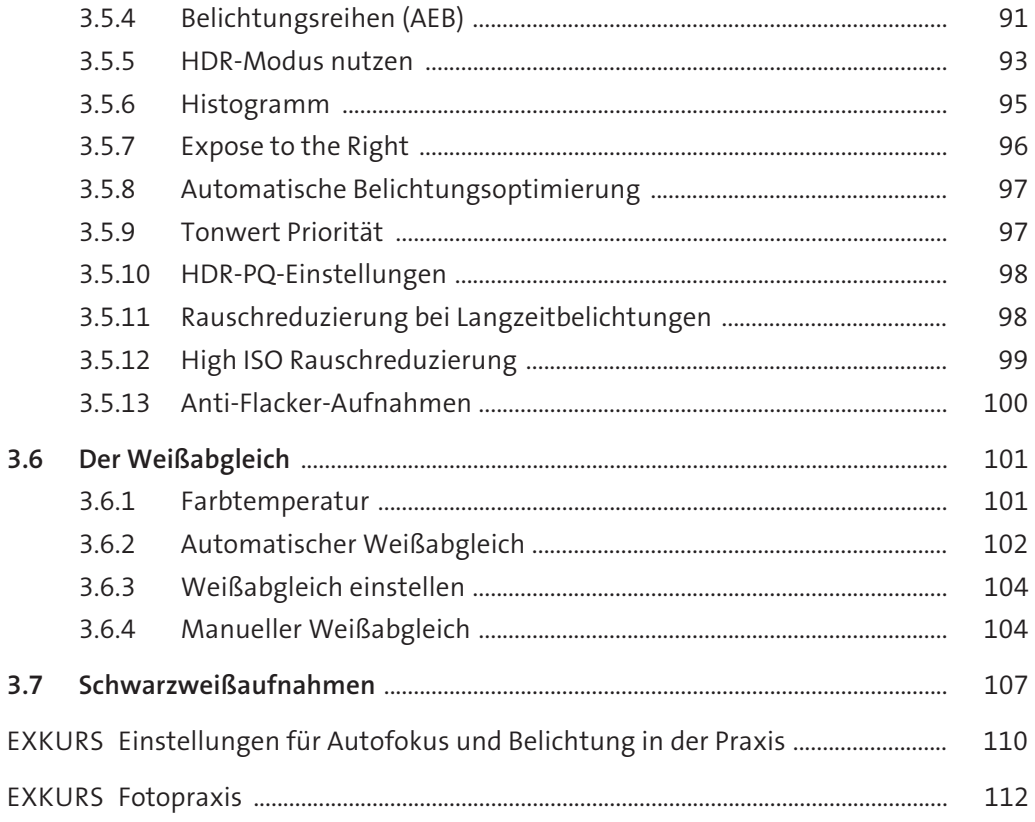

#### $\overline{4}$

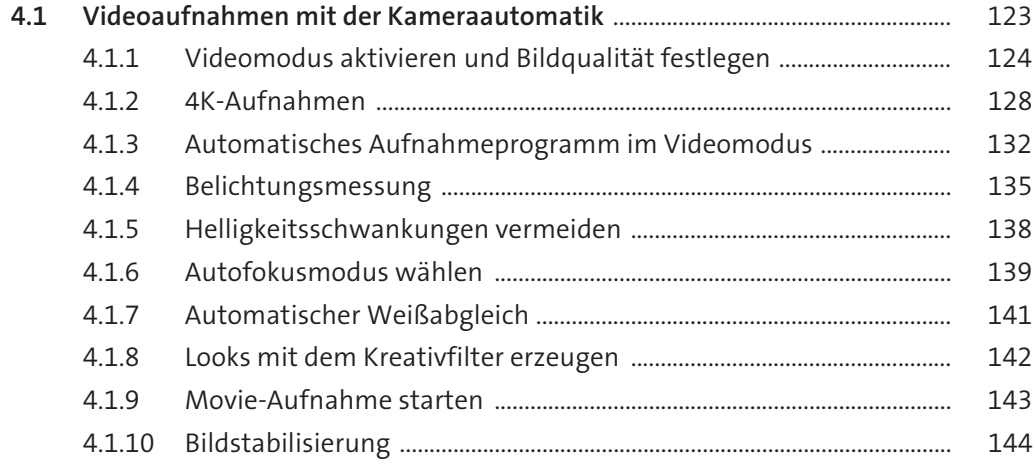

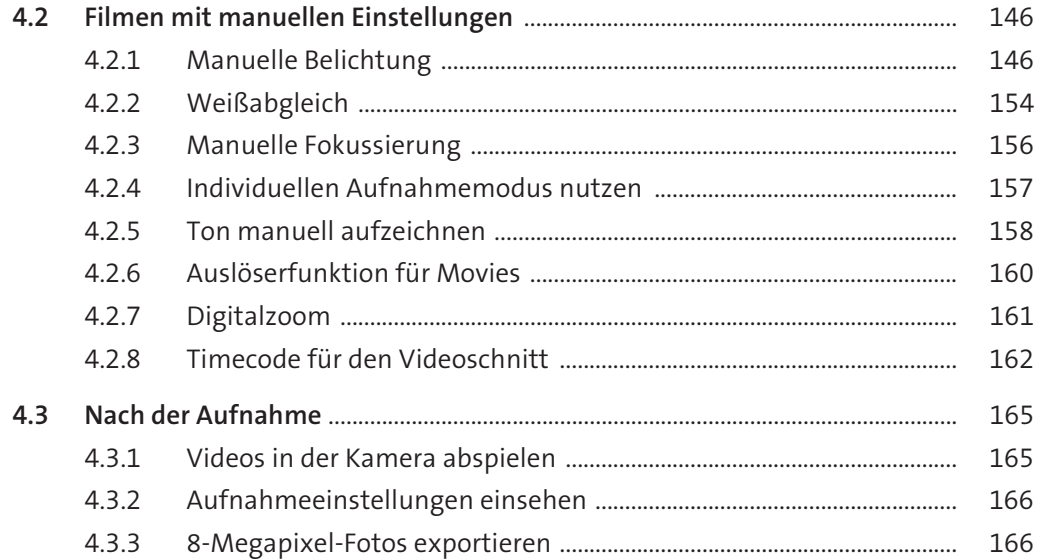

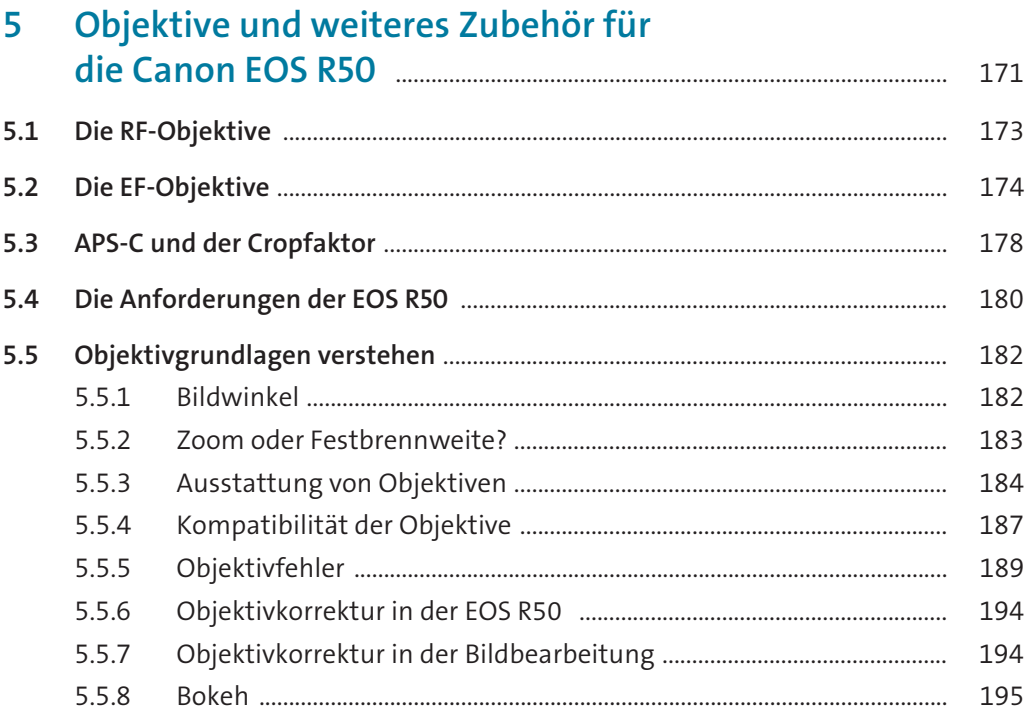

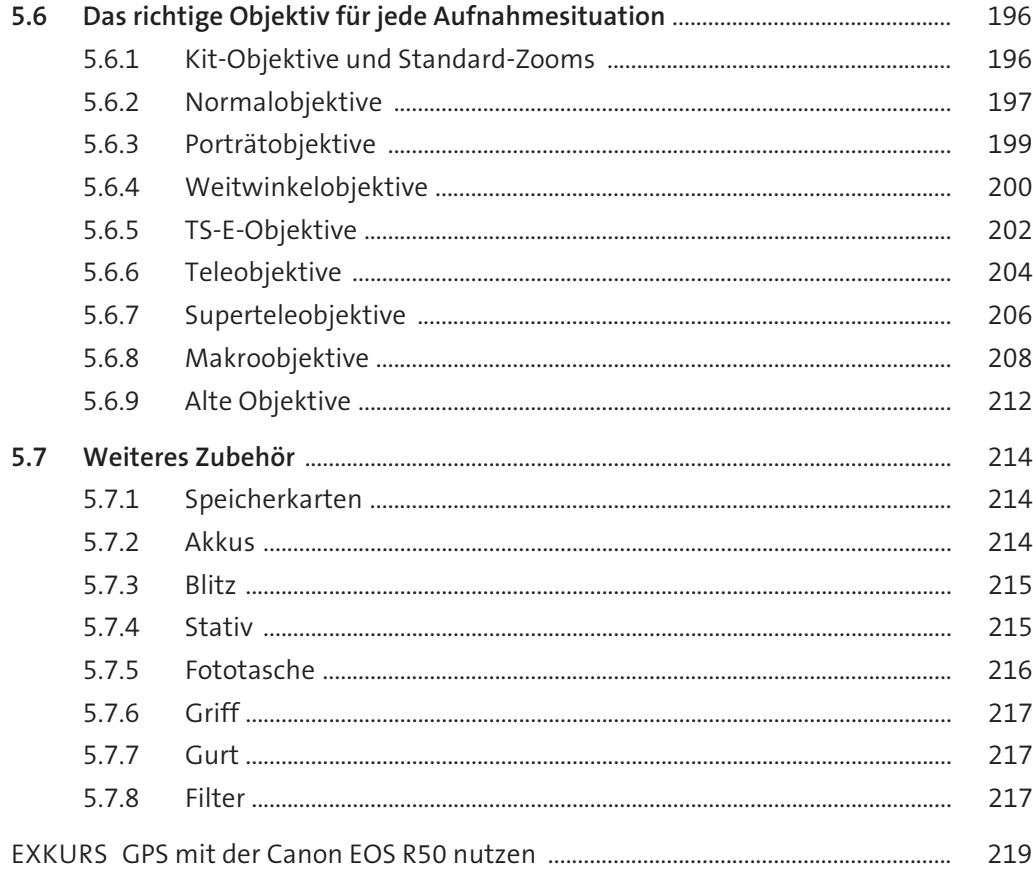

#### 6 222  $6.1$ 223  $6.2$ 224  $6.3$ 224  $64$ Indirekt hlitzen  $225$

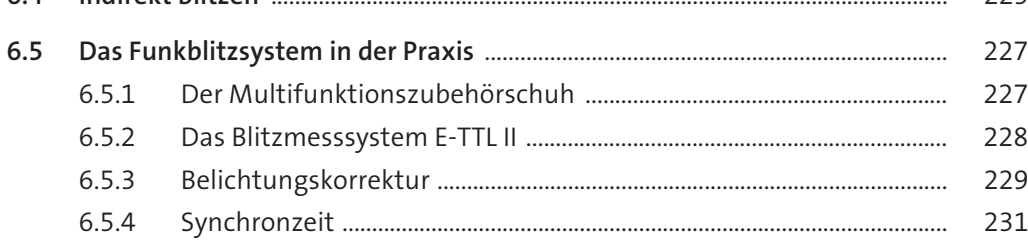

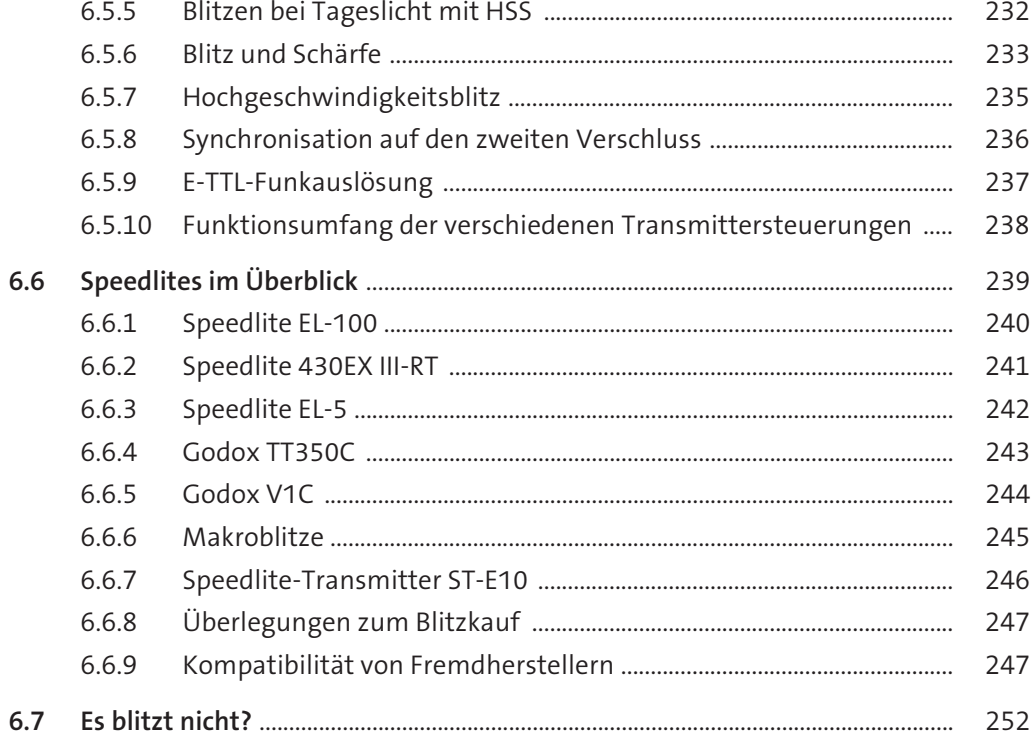

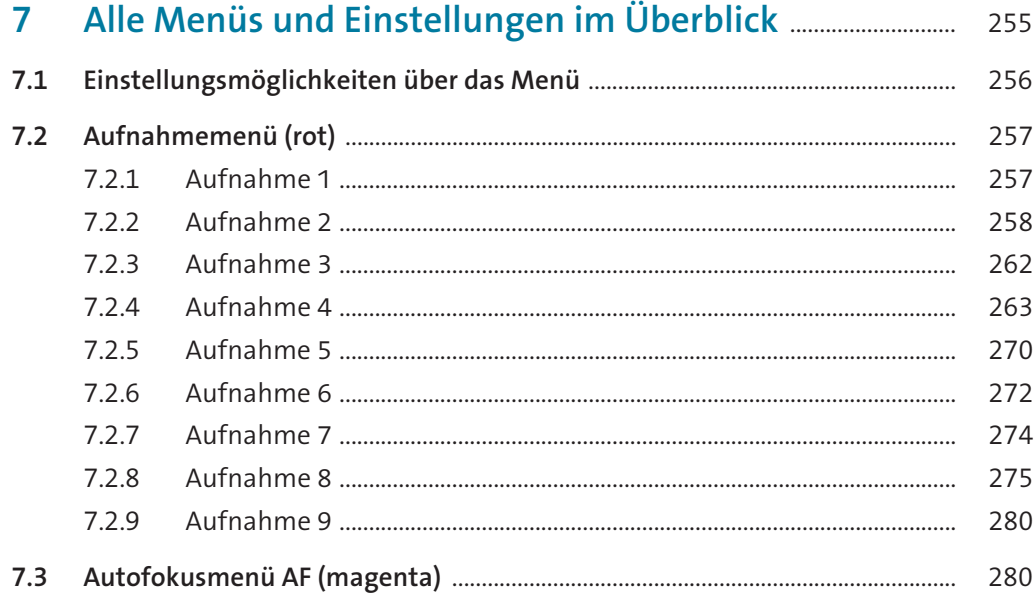

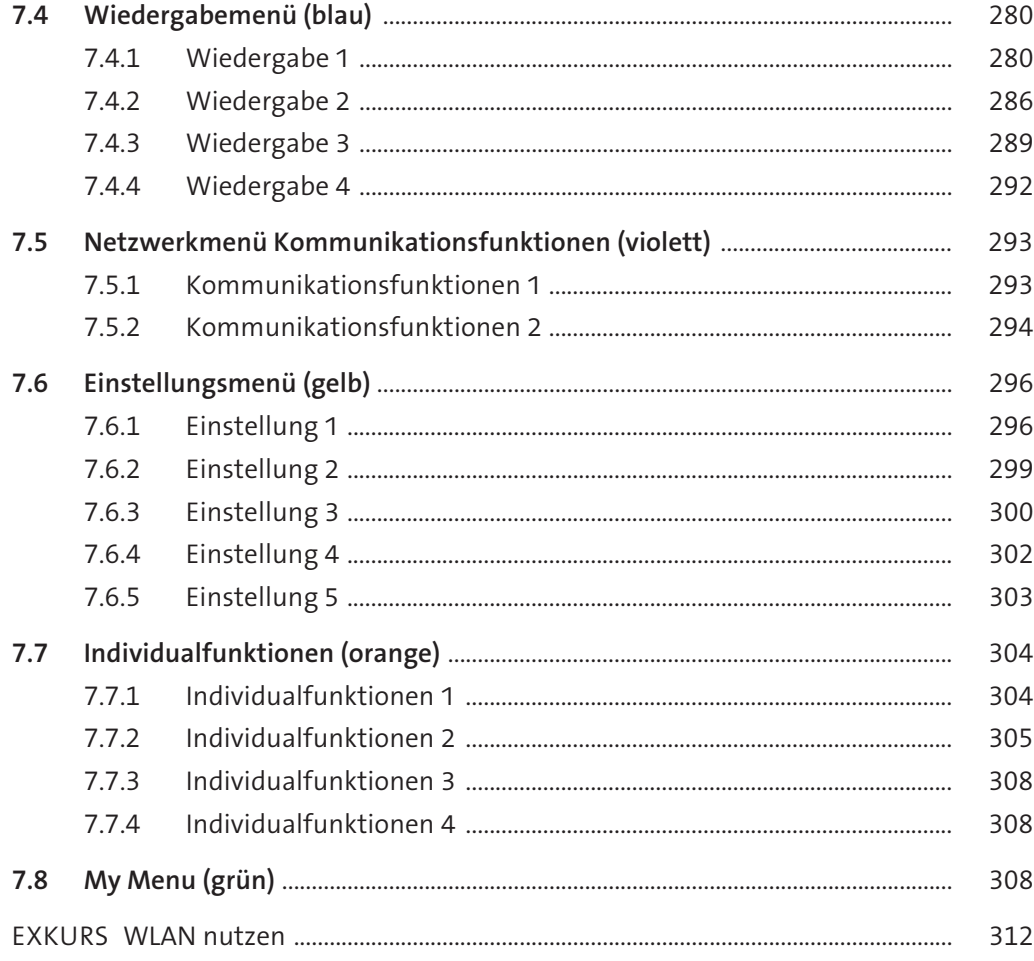

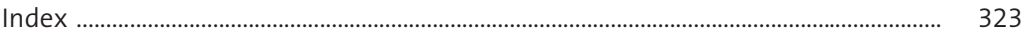